### CouchDB & CouchApps Strukturlose Speicherung von Daten und Anwendungen

#### B1 Systems GmbH

http://www.b1-systems.de

March 18, 2012

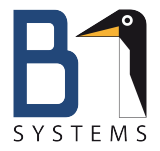

# CouchDB Grundlagen

c B1 Systems GmbH 2004 – 2012 Chapter 0, Slide 1

## Eckdaten

NoSQL Strukturlose, flexible Datenspeicherung auf Dokumentenbasis

- REST API Standardkonforme HTTP Core API
	- B-Tree Stabile Leistung, unabhänging von der Datenmenge

# Wichtige Features

Replikation Mühelose Synchronisation von Datenbanken

CouchApps Komplexe Anwendungen innerhalb der Datenbank

Change Feed Live Überwachung von Transaktionen

Futon Eingebaute Web GUI zur Bearbeitung der Datenbestände

c B1 Systems GmbH 2004 – 2012 Chapter 0, Slide 3

### Was ist CouchDB?

#### CouchDB speichert JSON

{

}

```
"_id": "8a275e5c",
"_rev": "2-9e0c301e",
"title": "KVM: Grundlagen und Praxis",
"author": [
    "Ralph Dehner",
    "Jan Kiszka",
    "Alexander Graf"
],
"codes": {
    "isbn10": "3941841394",
    "isbn13": "978-3941841390"
}
```
### CouchDB verwenden

## CouchDB verwenden

c B1 Systems GmbH 2004 – 2012 Chapter 1, Slide 5

Erstellen einer Datenbank

curl -X PUT http://localhost:5984/books/

#### SQL Equivalent

CREATE DATABASE books

#### Eingabe von Daten

curl -X PUT http://localhost:5984/books/6e12 -d \

'{"title":"Linux for Dummies","author":"Richard Blum"}'

#### SQL Equivalent

INSERT INTO books(id, title,author)\ VALUES("6e12", "Linux for Dummies", "Richard Blum")

c B1 Systems GmbH 2004 – 2012 Chapter 1, Slide 6

## Daten abfragen

- ID Abfrage einzelner Dokumente
- View Datenabfrage mittels einer Map- und optionalen Reduce Funktion
- Show Formatierte Ausgabe einzelner Dokumente
	- List Formatierte Ausgabe einer Liste von Daten aus einem View

Direkte Abfrage mittels ID

http://localhost:5984/books/8a275e5c

#### SQL Equivalent

SELECT \* FROM books WHERE id="8a275e5c"

```
{
   "_id": "8a275e5c",
   "_rev": "2-9e0c301e8d3c9ae29cc744ff2567e377",
   "title": "KVM: Grundlagen und Praxis",
   "author": [
       "Ralph Dehner",
       ...
```
### CouchDB verwenden

#### View Funktionen

```
function(doc) {
  if(doc.title && doc.codes.isbn10) {
    emit(doc._id, [doc.title, doc.isbn10]);
  }
}
```
#### SQL Equivalent

```
SELECT _id,title,isbn10 FROM books \
WHERE title <> "" AND isbn10 <> ""
```
#### Views legen einen Index an

- Die Funktion 'emit' fügt Listen Key/Value Paare hinzu
- **•** Ein View erzeugt immer eine Liste

c B1 Systems GmbH 2004 – 2012 Chapter 1, Slide 9

- Ausgabe von HTML, XML oder sonstigen Datenformaten
- Möglichkeit zur weiteren Einschränkung der Daten
- **•** Reines JavaScript

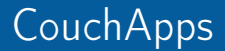

# CouchApps

c B1 Systems GmbH 2004 – 2012 Chapter 2, Slide 11

#### CouchApps sind Dokumente

Design Dokumente gleichen normalen Dokumenten in CouchDB. Sie dienen der Speicherung von Applikationen bestehend aus Views, Lists, Shows, statischen Dokumenten und weiteren Bestandteilen einer Anwendung.

- Kompromisslose Skalierbarkeit  $\bullet$
- $\bullet$ Mühelose Replikation
- Eigenständiger Betrieb ohne weitere Layer  $\bullet$

## CouchApps

#### CouchApp Homepage

http://couchapp.org

#### Installation

easy\_install couchapp

- Abbildung von CouchApps im Filesystem
- Git ähnliche Syntax
- CouchDB JavaScript Bibliotheken
- **•** Python Script

CouchApp Projekt erzeugen

couchapp init bookstore

#### Dateien erzeugen

couchapp generate view all\_books couchapp generate list book\_list couchapp generate show book\_details

#### CouchApp in Datenbank 'books' schieben

couchapp push books

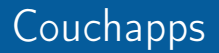

# jQuery.couch

- **Bestandteil von CouchDB**
- **•** Clientseitige Applikationen
- **•** Asynchron
- **•** Schnelle Ergebnisse

c B1 Systems GmbH 2004 – 2012 Chapter 2, Slide 15

## Couchapps

#### CouchDB Benutzer anlegen

```
var userDoc = {
    _id: "org.couchdb.user:bob",
    name: "bob"
};
jQuery.couch.signup(userDoc, "supersecurepassword", {
    success: function(data) {
        console.log(data);
    },
    error: function(status) {
        console.log(status);
    }
});
```
#### Datenbanken Replikation

```
$.couch.replicate("mydb", "otherdb", {
    success: function(data) {
        console.log(data);
    },
    error: function(status) {
        console.log(status);
    }
\},
    create_target: true
});
```
### Weitere Informationen

- o http://couchdb.org
- o http://couchapp.org
- http://guide.couchdb.org
- http://couchbase.com
- http://iriscouch.com
- http://cloudant.com
- http://romangeber.com/2011/11/18/couchdb-roundup/
- http://www.cmlenz.net/archives/2007/10/couchdb-joins

## CouchDB & CouchApps

## Relax

c B1 Systems GmbH 2004 – 2012 Chapter 4, Slide 19